- 13 ISBN 9787111344490
- 10 ISBN 7111344499

出版时间:2011-8

页数:207

版权说明:本站所提供下载的PDF图书仅提供预览和简介以及在线试读,请支持正版图书。

## www.tushu000.com

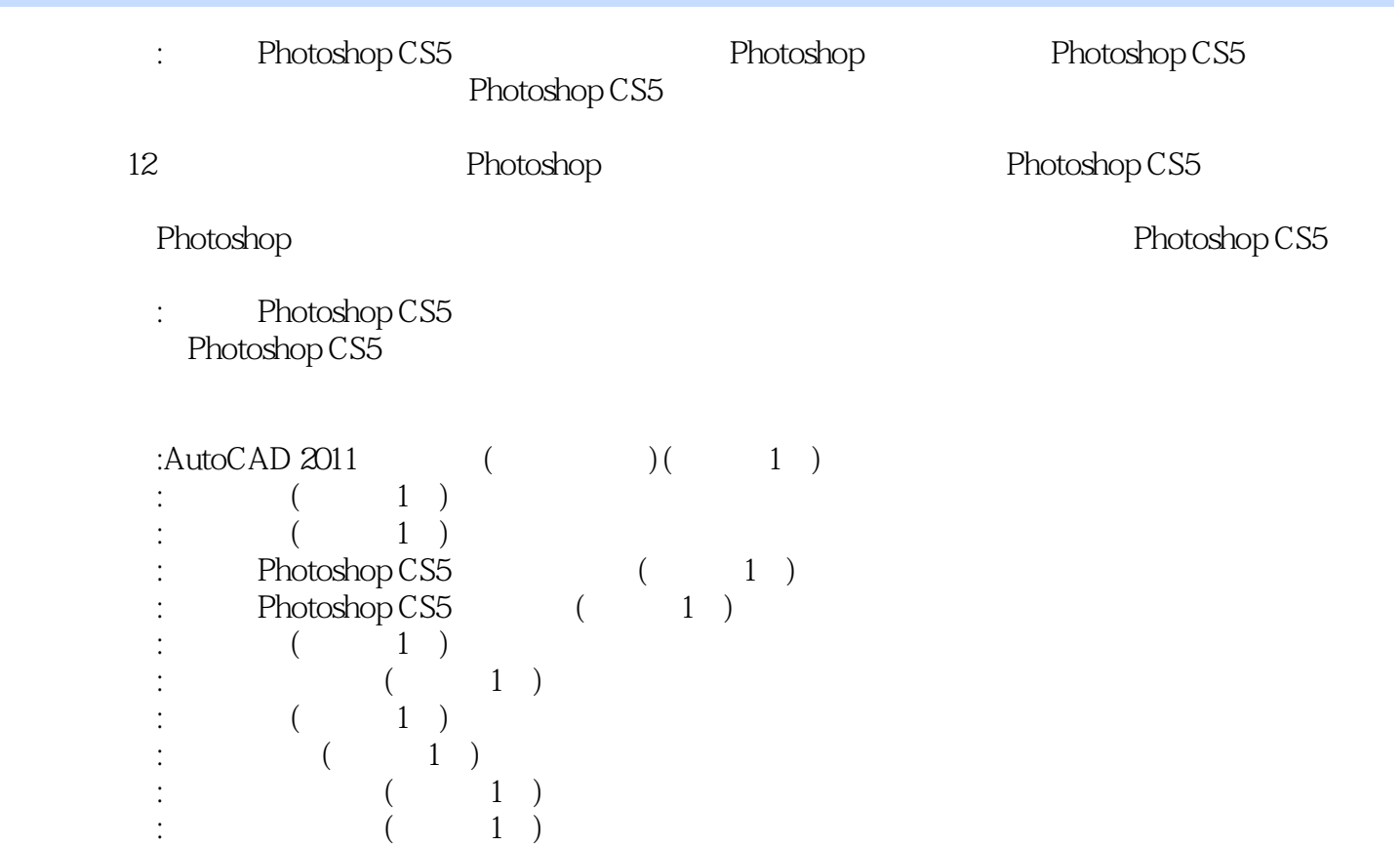

1 -- Photoshop CS5 1.1 Photoshop CS5 1.1.1 Photoshop  $CS5$ 1.1.2 Photoshop  $CS5$ 1.2 Photoshop  $\dot{CS}5$ 1.3 Photoshop CS5 1.3.1 Photoshop CS5 1.32 Photoshop CS5 1.4 Photoshop CS5  $1.4.1$  $1.42$  $1.43$ 1. Photoshop  $2 \leq$ 2 -- Photoshop CS5  $2.1$  $21.1$  $21.2$  $21.3$  $21.4$ 2.2  $221$ 222 23  $2.31$ 232 233  $24$ 241 24.2 243 25  $2.5.1$ 25.2 3. Photoshop 4.如何利用"裁剪工具"更改图像的透视效果?  $3 \qquad \qquad - 31$  $31.1$  $31.2$  $32$ 321 322 323 33 331 332

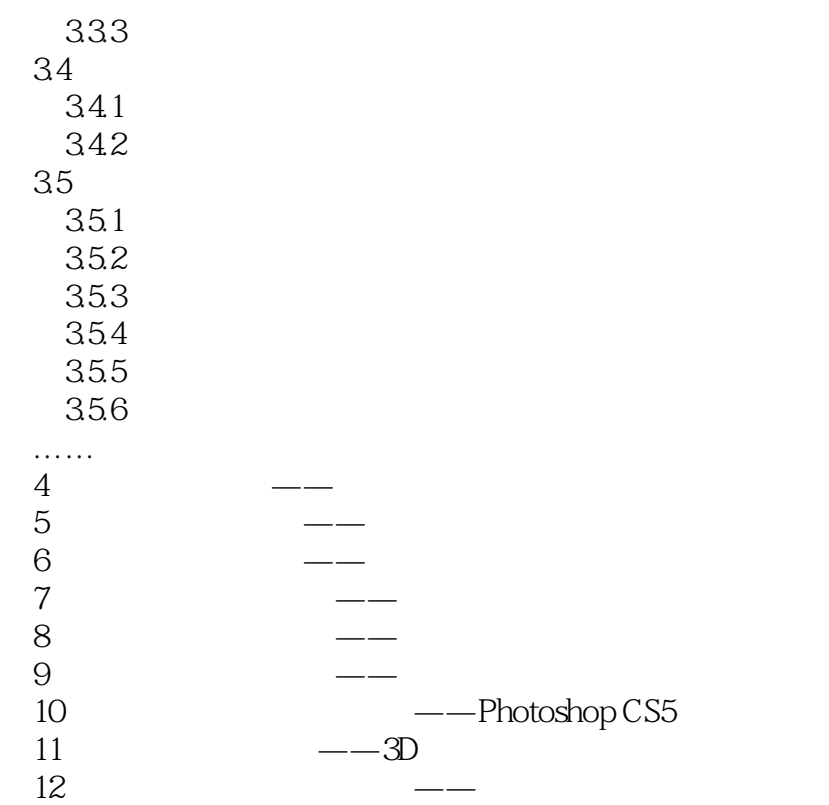

 $1$  $2<sub>1</sub>$  $3 \nightharpoonup$  $4<sub>1</sub>$  $5$  本站所提供下载的PDF图书仅提供预览和简介,请支持正版图书。

:www.tushu000.com